## 浙江省 2019 年 4 月高等教育自学考试

# 电 脑印刷设计试题

## 课程代码:10132

请考生按规定用笔将所有试题的答案涂、写在答题纸上。

## 选择题部分

注意事项:

1. 答题前,考生务必将自己的考试课程名称、姓名、准考证号用黑色字迹的签字笔或钢笔填写 在答题纸规定的位置上。

2. 每小题选出答案后,用 2B 铅笔把答题纸上对应题目的答案标号涂黑。 如需改动,用橡皮擦 干净后,再选涂其他答案标号。 不能答在试题卷上。

一、单项选择题(本大题共 15 小题,每小题 2 分,共 30 分)

在每小题列出的四个备选项中只有一个是符合题目要求的,请将其选出并将"答题纸"的相应 代码涂黑。 错涂、多涂或未涂均无分。

1. 印刷图像的基本元素是

A. 线条 B. 网点 C. 色块 D. 点 2. 印刷元素,传统称五大要素:原稿、印版、油墨、承印物、 A. 印刷机 B. 纸张 C. 胶片 D. 图案 3. 印刷被誉为人类的"文明之母",但其发明是以 出现为前提。 A. 雕版 **B. 蜡印 C. 造纸 D. 油墨** 4. 中国人发明的造纸术与活字版 、雕版印刷,远在欧洲人谷腾堡之前 年 。 A. 100 B. 200 C. 300 D. 400 5. 分辨率的单位是 A. dpi B. cm C. pixel D. inch 6. 光的三原色是红、蓝 、 A. 黄 **B.** 绿 B. 绿 **C. 紫 D. 青** 7. 在印刷的输出图像的色彩模式中 CMYK 中的 Y 值 100% 代表的是 颜色。 A. 洋红 R. 黑色 C. 黄色 D. 青色 8. 是目前使用最广泛的的一种加网技术。 A. 调幅加网 B. 调频加网 C. 混合加网 D. 数字加网 10132# 电脑印刷设计试题 第 1 页(共 3 页)

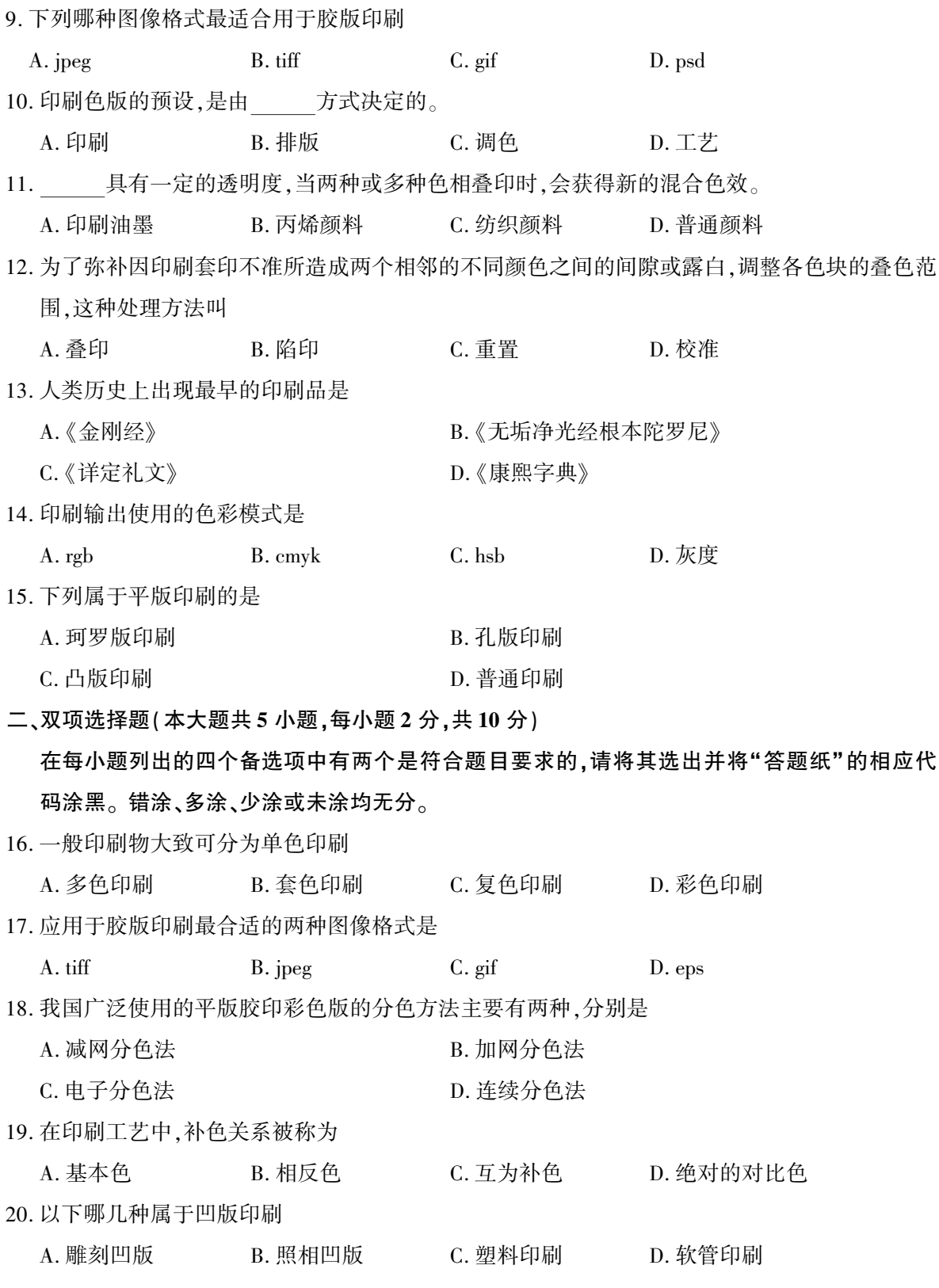

10132# 电脑印刷设计试题 第 2 页(共 3 页)

# 非选择题部分

#### 注意事项:

用黑色字迹的签字笔或钢笔将答案写在答题纸上,不能答在试题卷上。

#### 三、名词解释题(本大题共 4 小题,每小题 4 分,共 16 分)

- 21. 凹版印刷
- 22. 桌面出版系统
- 23. 陷印
- 24. 胶片印刷

### 四、论述题(本大题共 3 小题,共 44 分)

- 25. 排版误区有哪些? (14)
- 26. 印刷设计的工作流程。 (15)
- 27. 论述平版印刷的优缺点。 (15)